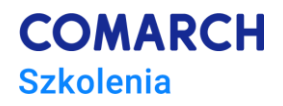

# **E -szkolenie z obsługi Krajowego Systemu e-Faktur w Comarch ERP XL**

## **Cele szkolenia**

Celem szkolenia jest prezentacja podstawowych funkcjonalności KSeF w Comarch ERP XL w zakresie konfiguracji oraz wysyłki i importu dokumentów w module Sprzedaż.

## **Umiejętności**

Po ukończeniu szkolenia Uczestnik/czka nabędzie wiedzę z zakresu obsługi KSeF w Comarch ERP XL.

## **Profil uczestników**

Szkolenie przeznaczone dla Partnerów - przedsiębiorstw już zajmujących się sprzedażą i wdrażaniem systemów sektora ERP Comarch SA i potencjalnych Partnerów - firm zainteresowanych współpracą sprzedażowo-wdrożeniową z Comarch SA w zakresie Comarch ERP XL. Polecamy osobom pracującym na Comarch ERP XL.

#### **Przygotowanie uczestników**

Znajomość oprogramowania Comarch ERP XL.

#### **Szczegółowy program szkolenia**

- *1.1. Podstawowe informacje o KSeF*
- *1.2. Czym jest faktura elektroniczna*
- *1.3. KSeF – dla kogo i od kiedy*
- *1.4. Licencje*
- *2.2. Konfiguracja obsługi KSeF w systemie Comarch ERP XL*
- *2.3. Parametry KSeF w Konfiguracji systemu*
- *2.4. Prawa z zakresu KSeF na karcie operatora*
- *2.5. Uwierzytelnianie w KSeF*
- *2.6. Parametry KSeF na definicji dokumentu*
- *3.3. Wysyłka dokumentów do KSeF*
- *3.4. Jakie dokumenty są wysyłane do KSeF*
- *3.5. Wysyłka dokumentów do KSeF – ręczna*
- *3.6. Wysyłka dokumentów do KSeF – automatyczna*
- *3.7. Wysyłka dokumentów do KSeF – procesy*
- *3.8. Wysyłka dokumentów do KSeF – API*
- *3.9. Weryfikacja poprawności faktury wg struktury KSeF*

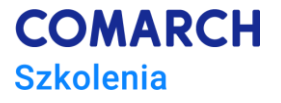

- *4.4. Pobieranie urzędowego poświadczenia odbioru – UPO*
- *4.5. Pobieranie urzędowego poświadczenia odbioru – UPO*
- *4.6. Pobieranie urzędowego poświadczenia odbioru – UPO*
- *4.7. Pobieranie urzędowego poświadczenia odbioru – UPO – procesy*
- *4.8. Pobieranie urzędowego poświadczenia odbioru – UPO - API*
- *5.5. Import dokumentów z KSeF*
- *5.6. Import dokumentów z KSeF – procesy*
- *5.7. Import dokumentów z KSeF - API*
- *6.6. Przykłady zastosowania funkcjonalności KSeF*
- *6.7. Przykłady zastosowania funkcjonalności KSeF*

## **Metoda realizacji szkolenia**

Szkolenie realizowane w formie e-learningu.

## **Liczba dni, liczba godzin szkoleniowych**

4 godziny

## **Ścieżka rozwoju po szkoleniu**

*brak*